## 学務情報システムにおける 「学位記等の受領方法について」の回答方法

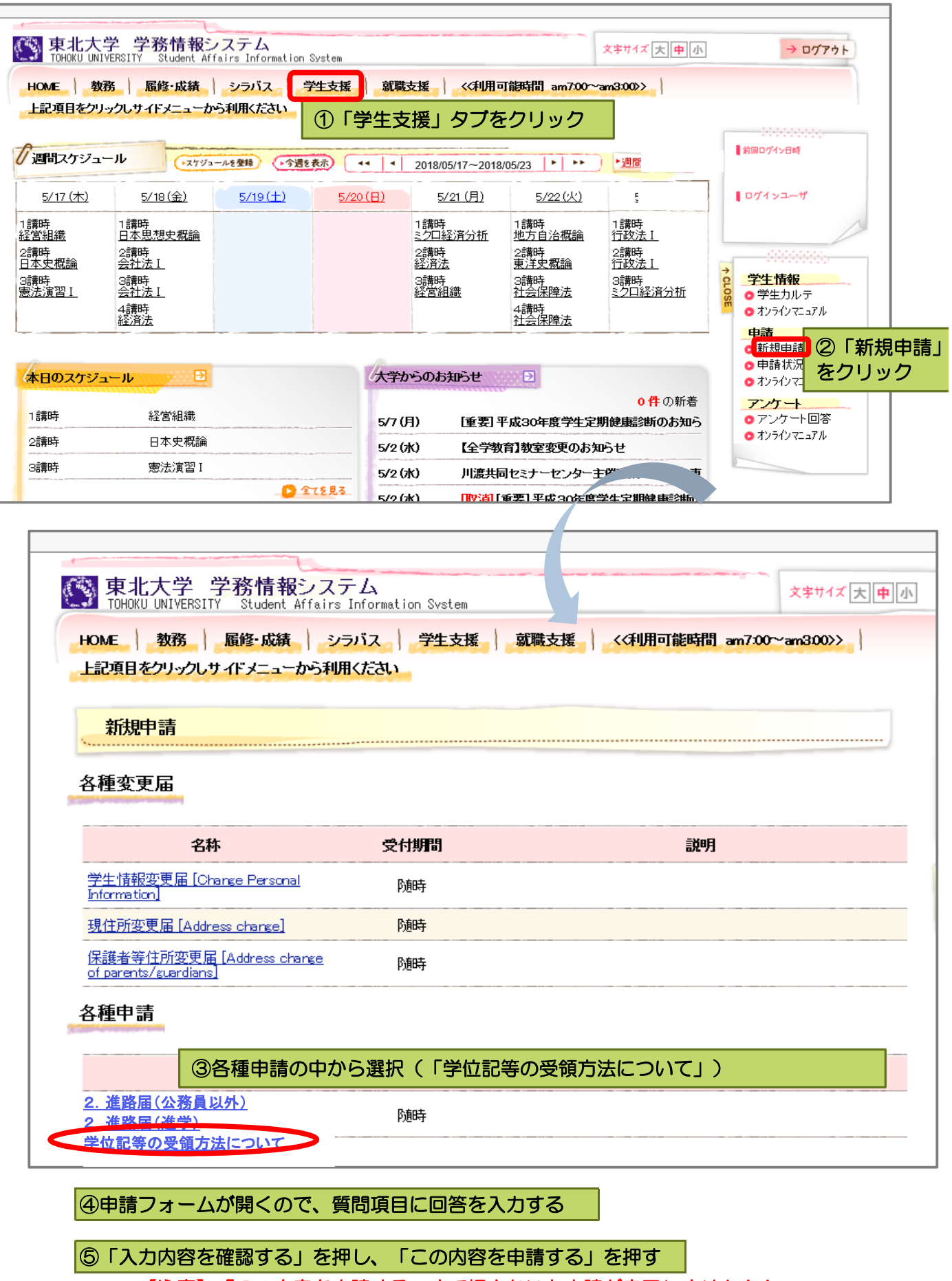

【注意】「この内容を申請する」まで押さないと申請が完了しません!!

以上で完了です。 ※「卒業・修了・留年予定届」「進路届」を提出していない方はそちらも回答ください。